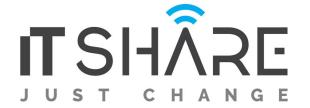

#### Adobe Adobe Premiere Pro CC

# 1. Touring Adobe Premiere Pro CC

- Getting started
- Performing nonlinear editing in Premiere Pro
- Looking at the standard digital video workflow
- Enhancing the workflow with Premiere Pro
- Expanding the workflow
- Incorporating other components into the editing workflow
- Looking at the Adobe Creative Cloud video workflow
- Touring the Premiere Pro workspace
- Looking at the workspace layout
- Customizing the workspace
- Introducing preferences
- Keyboard shortcuts
- Moving, backing up, and syncing user settings

# 2. Setting Up a Project

- Getting started
- Setting up a project
- Setting up a sequence

# 3.Importing Media

- Getting started
- Importing assets
- Working with ingest options and proxy media
- Working with the Media Browser
- Importing images
- Using Adobe Stock
- Customizing the media cache
- Recording a voice-over

# 4. Organizing Media

- Getting started
- Using the Project panel
- Working with bins
- Monitoring footage
- Modifying clips

# 5. Mastering the Essentials of Video Editing

- Getting started
- Using the Source Monitor
- Navigating the Timeline
- Using essential editing commands

## 6. Working with Clips and Markers

- Getting started
- Using Program Monitor controls
- Setting the playback resolution
- Playing back VR video
- Using markers
- Using Sync Lock and Track Lock
- Finding gaps in the Timeline
- Selecting clips
- Moving clips
- Extracting and deleting segments

#### 7. Adding Transitions

- Getting started
- What are transitions?
- Using edit points and handles
- Adding video transitions
- Using A/B mode to fine-tune a transition
- Adding audio transitions

# 8. Performing Advanced Editing Techniques

- Getting started
- Performing four-point editing
- Changing playback speed
- Replacing clips and footage
- Nesting sequences
- Performing regular trimming
- Performing advanced trimming
- Trimming in the Program Monitor

# 9. Putting Clips in Motion

- Getting started
- Adjusting the Motion effect

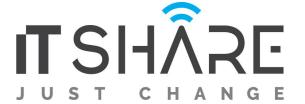

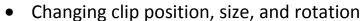

- Working with keyframe interpolation
- Using other motion-related effects

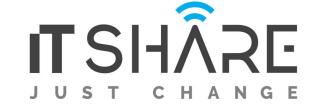

# 10. Multicamera Editing

- Getting started
- Following the multicamera process
- Creating a multicamera sequence
- Switching multiple cameras
- Finalizing multicamera editing

# 11. Editing and Mixing Audio

- Getting started
- Setting up the interface to work with audio
- Examining audio characteristics
- Creating a voice-over "scratch track"
- Adjusting audio volume
- Creating a split edit
- Adjusting audio levels for a clip

#### 12. Sweetening Sound

- Getting started
- Sweetening sound with audio effects
- Adjusting EQ
- Cleaning up noisy audio

# 13. Adding Video Effects

- Getting started
- Working with effects
- Master clip effects
- Masking and tracking visual effects
- Keyframing effects
- Effect presets
- Frequently used effects

# 14. Improving Clips with Color Correction and Grading

- Getting started
- Following a color-oriented workflow
- An overview of color-oriented effects

- Fixing exposure problems
- Fixing color balance
- Using special color effects
- Creating a look

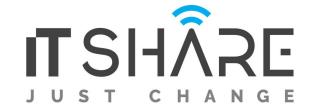

# 15 Exploring Compositing Techniques

- Getting started
- What is an alpha channel?
- Making compositing part of your projects
- Working with the Opacity effect
- Working with alpha-channel transparencies
- Color keying a greenscreen shot
- Masking clips

# 16 Creating Titles

- Getting started
- An overview of the Titler window
- Mastering video typography essentials
- Creating titles
- Stylizing text
- Working with shapes and logos
- Making text roll and crawl
- Introducing captions

# 17 Managing Your Projects

- Getting started
- Using the File menu
- Using the Project Manager
- Performing the final project management steps
- Importing projects or sequences
- Managing collaboration
- Using the Libraries panel
- Managing your hard drives

# 18 Exporting Frames, Clips, and Sequences

- Getting started
- Overview of export options
- Exporting single frames
- Exporting a master copy
- Working with Adobe Media Encoder
- Uploading to social media
- Exchanging with other editing applications